# <u>e>JavaOne</u> ORACLE

# Accelerated Java EE Open Source Development with Eclipse **CON1905**

Greg Stachnick Sr. Principle Product Manager Oracle, Development Tools September 30, 2014

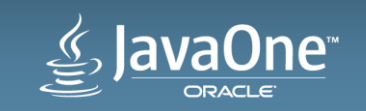

#### Program Agenda

- 1 The Eclipse Ecosystem
- 2 Getting the right tools
- JEE Spec Support in Eclipse **3**

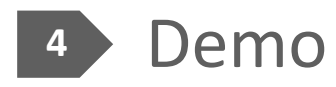

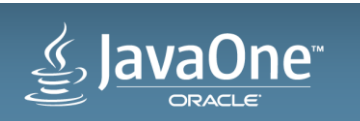

# Eclipse Members Survey 2014

What is the primary type of software you are personally involved in developing?

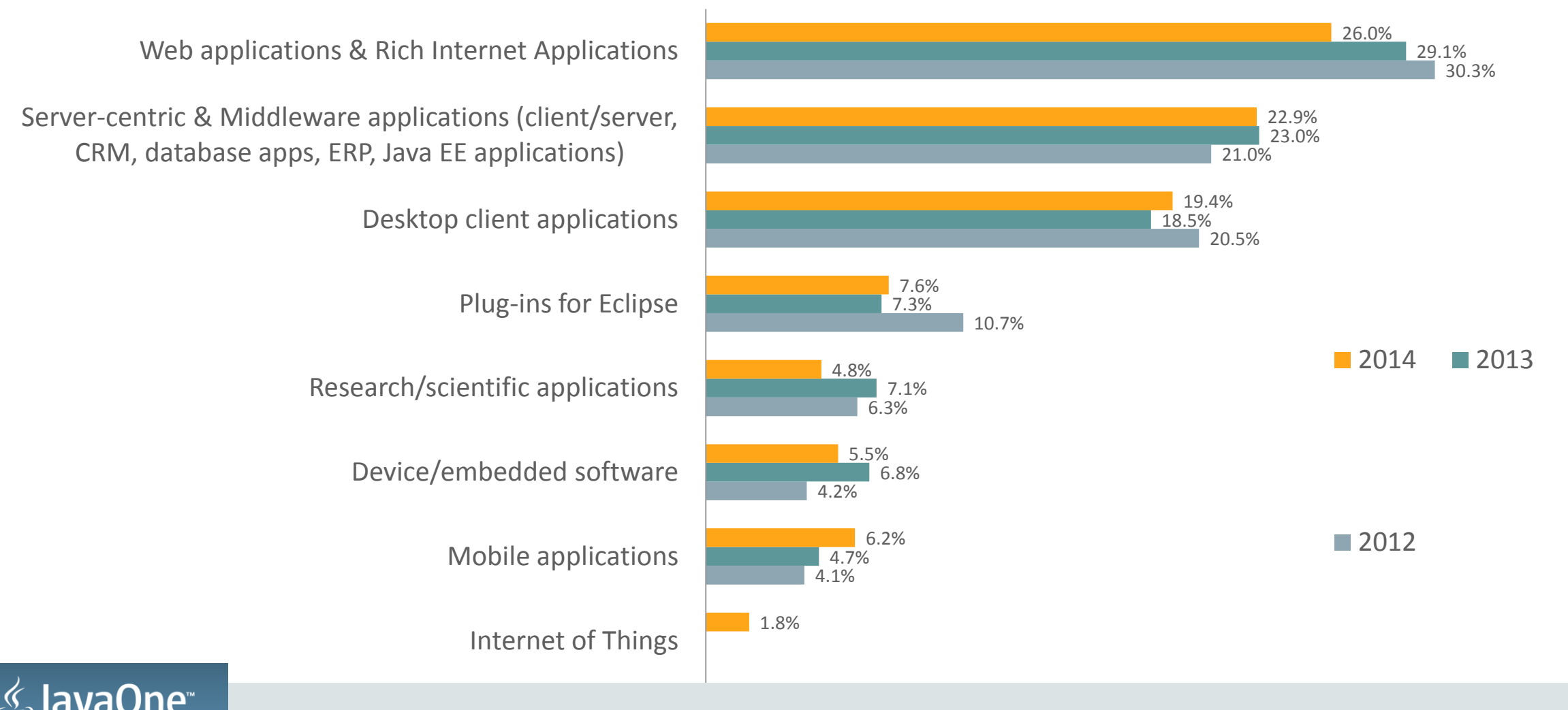

# Eclipse Members Survey 2014

What is the primary computer language you typically use to develop software?

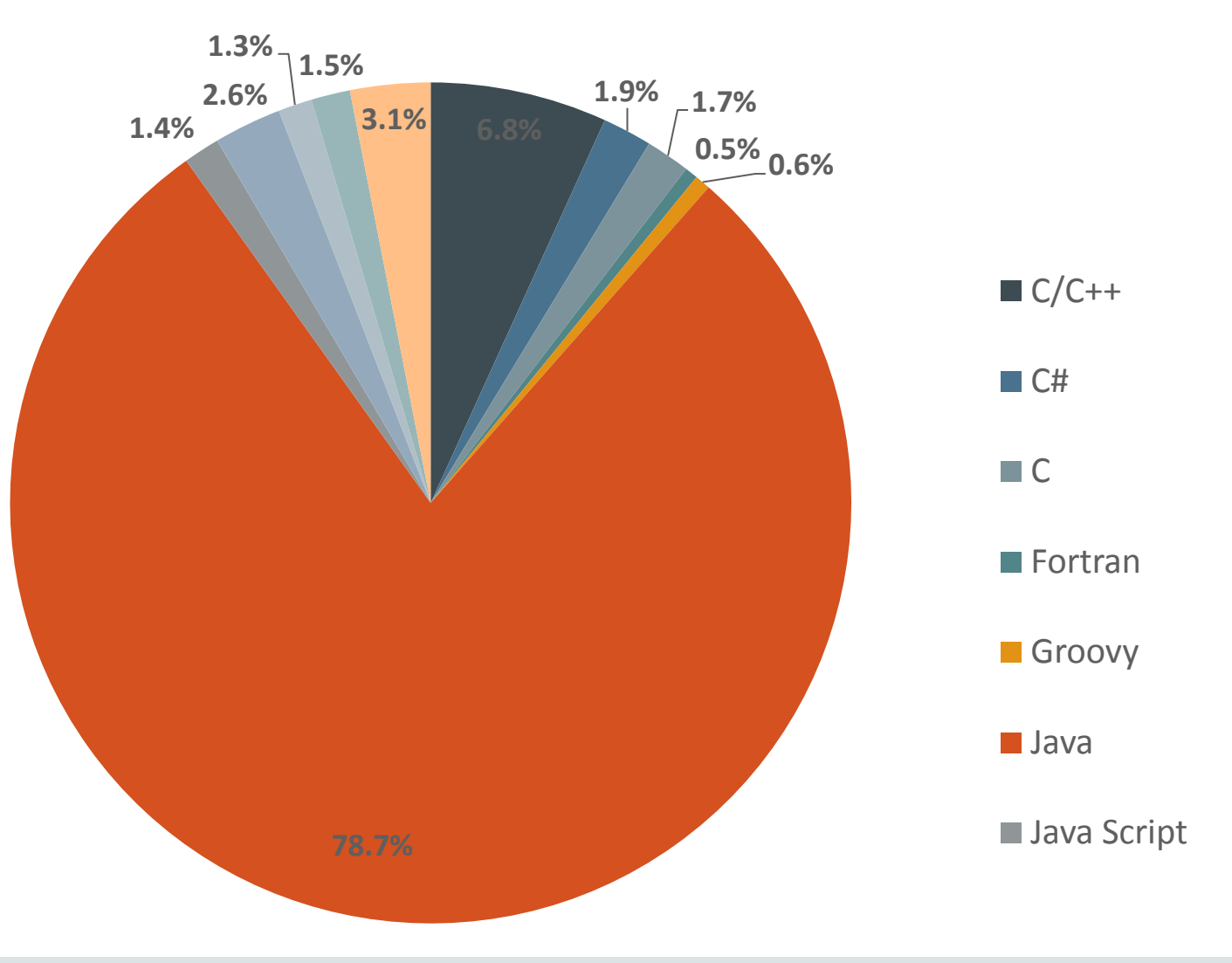

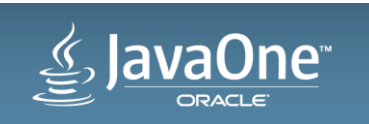

# Constructing a Java EE Dev Environment

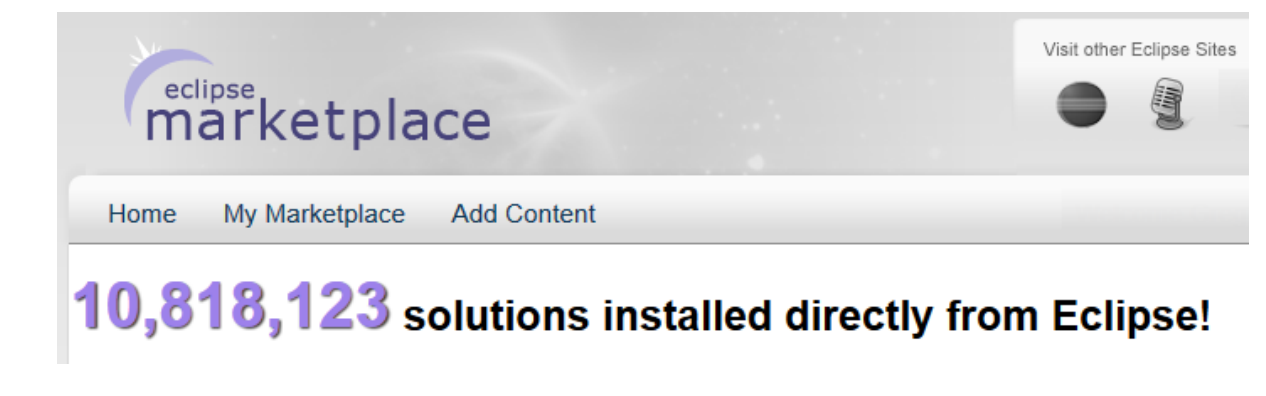

#### There's a plugin for that!

#### Package Solutions

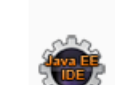

**Eclipse IDE for Java EE Developers, 254 MB** Downloaded 101.566 Times

Tools for Java developers creating Java EE and Web applications, including a Java IDE, tools for Java EE, JPA, JSF, Mylyn...

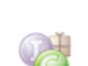

**Eclipse IDE for Java Developers, 154 MB** Downloaded 55,041 Times

The essential tools for any Java developer, including a Java IDE, a CVS client, Git client, XML Editor, Mylyn, Maven integration...

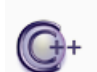

**Eclipse IDE for C/C++ Developers**, 164 MB Downloaded 20,372 Times

An IDE for C/C++ developers with Mylyn integration.

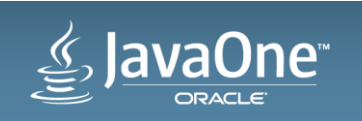

### Java EE Spec Review

- Java Persistence
- Enterprise Java Beans
- JavaServer Faces
- Web Services

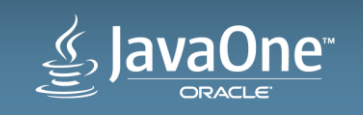

#### Java Persistence **Dali Java Persistence Tools**

- Creating a data model
	- Top down
	- Bottom Up
- Configuration (persistence.xml)
- JPQL Querying
	- In Annotation content assist
	- JPA Details View

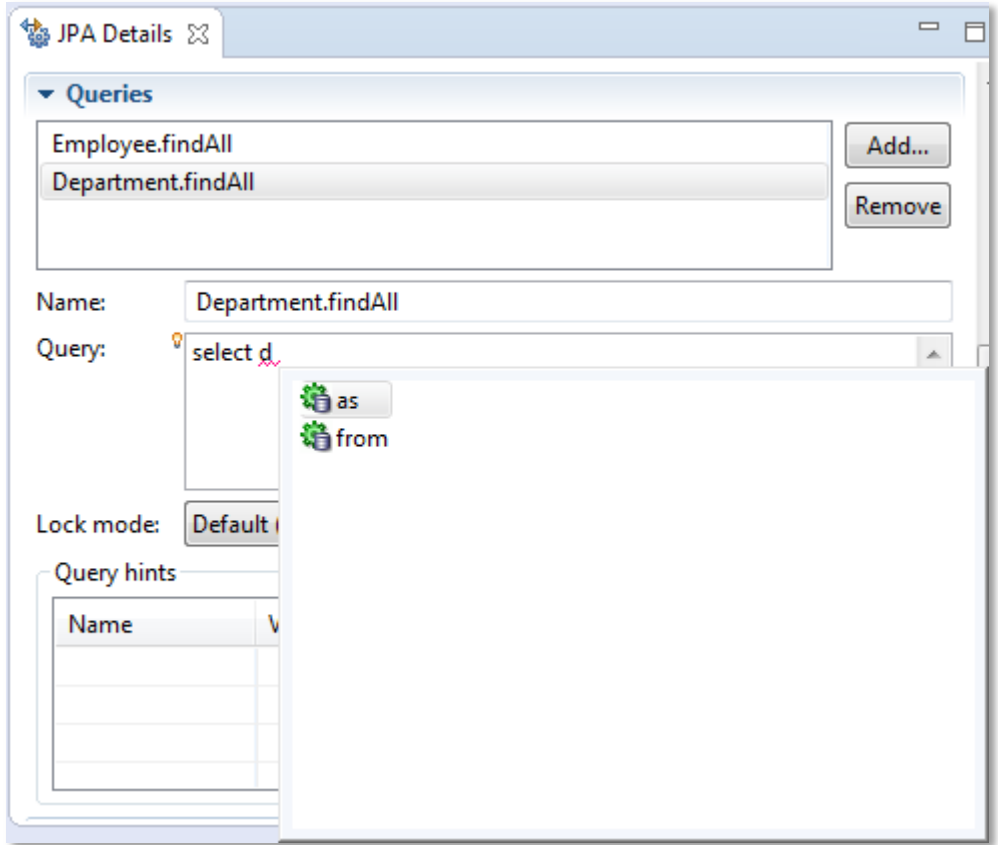

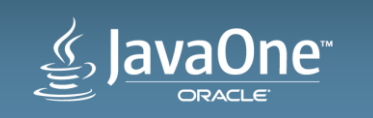

#### Java Persistence **EclipseLink Runtime**

- Eclipse Runtime Project
- Reference Implementation for JPA
- More than just JPA
	- EclipseLink JPA: Object Relational Mapping
	- EclipseLink SDO: Service Data Objects
	- EclipseLink MOXy: Object to XML Mapping
	- EclispeLink DbWS: Database Web Services
	- EclipseLink NOSQL

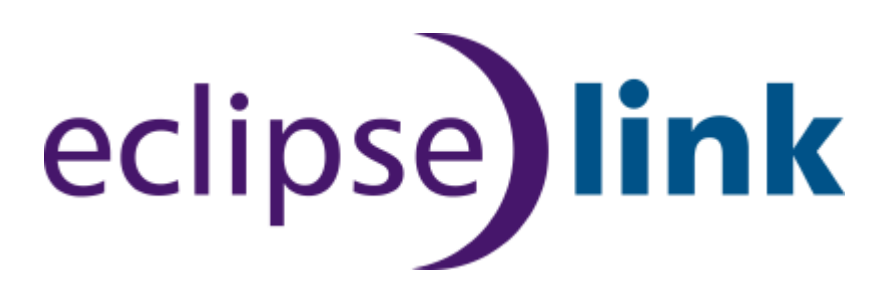

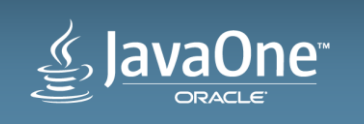

#### Enterprise Java Beans

- $\cdot$  EJB 1.0  $\rightarrow$  3.1
- Message Drive Bean
	- Queue | Topic
- Session Bean
	- Stateless | Stateful | Singleton
	- Local and Remote Interfaces
	- Façade generation patterns

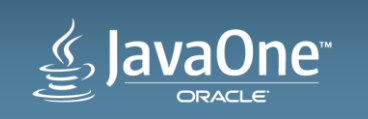

#### JavaServer Faces

- Library Management
- Configuration Editors (faces-config.xml)
- JSF Navigation Designer
- JSF Component Gallery
	- Drag and Drop Patterns
	- Palette
- Property Sheet
- Content assist and Validation
- CDI Support

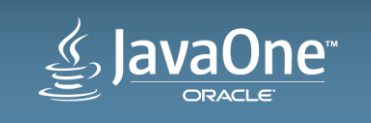

#### Web Services **SOAP**

- Start from Java Web Service
- Start from WSDL
- Create Web Service Client
- Web Service Security (WS-Policy)
- WSDL Editor
- Web Service Property Sheet
- JAX B Type Generation
- JAW-WS Bindings

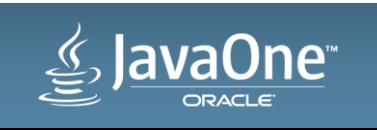

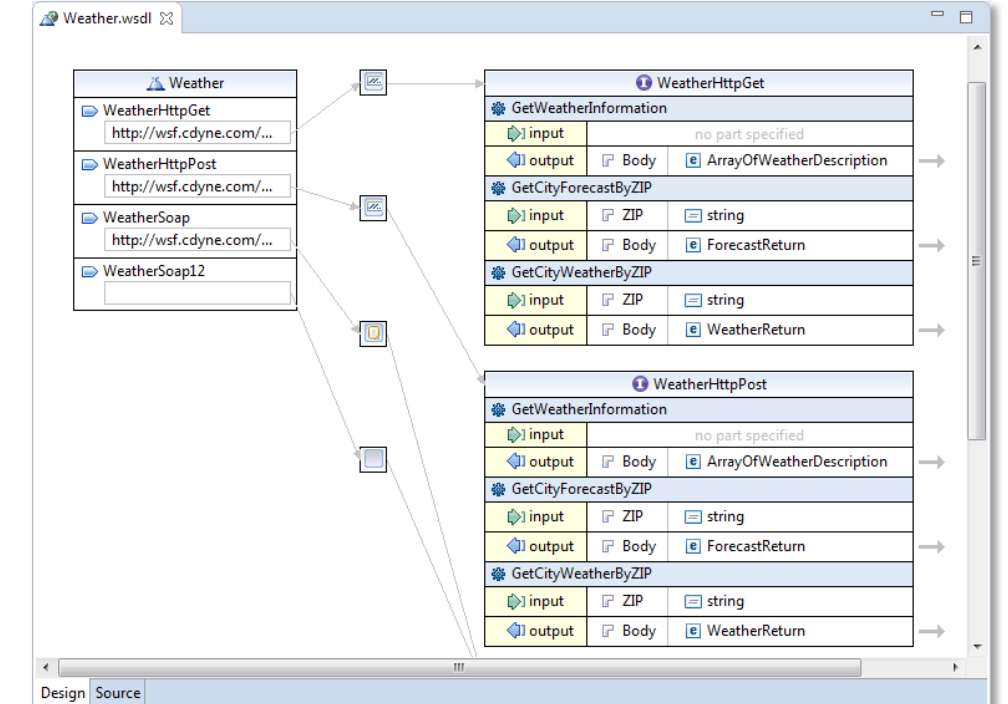

#### Web Services **JAX-RS**

- REST Web Service Creation
- REST Creation Patterns
	- Simple
	- Container-Item
	- Client-Controlled Container Item
	- Entity Access Façade
- REST Property Sheet
- Run As > Test Client

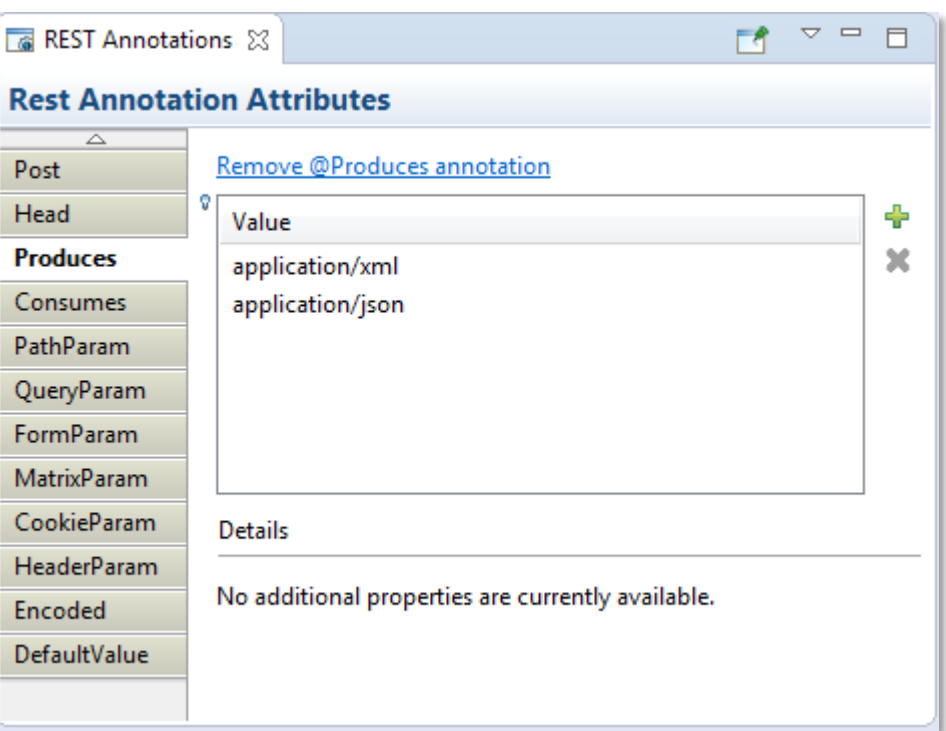

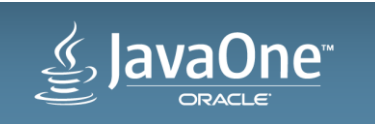

# Where to Deploy?

- Every Java application server has an Eclipse plugin
- Eclipse Marketplace
- Discover New Server Adapter
- Common Use Cases
	- Run, Deploy, Debug
	- Local and Remote Servers

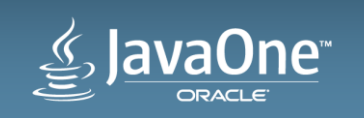

## Database Tools

- Eclipse Data Tools Platform (DTP)
- Generic Adapters for most Databases
- Vendor-provided plugins
- Common Use Cases
	- Connect to Database
	- Browse Schemas
	- Query and View Data

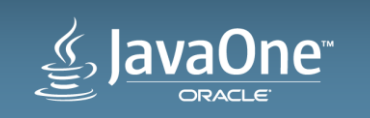

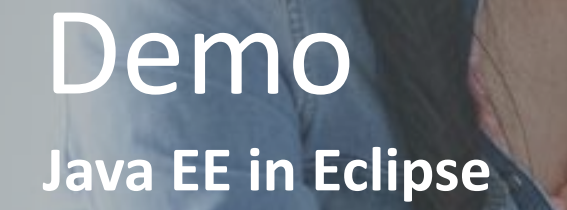

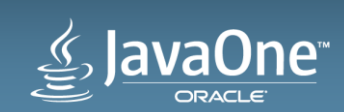

# Summary

- Eclipse provides the platform and ecosystem for Java EE
- Pick the toolset that works for you (often based on deployment)
- Eclipse Foundation and Java are coordinating more and more
	- Java EE 7 Launch
	- Java 8 Launch at EclipseCon 2014!

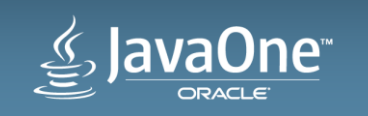

## Additional Resources

- eclipse.org
- marketplace.eclipse.org
- Oracle Enterprise Pack for Eclipse oracle.com/goto/oepe
- Java EE Tutorials and code samples on Oracle Technology Network (OTN)

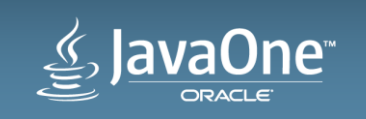

### Additional Sessions

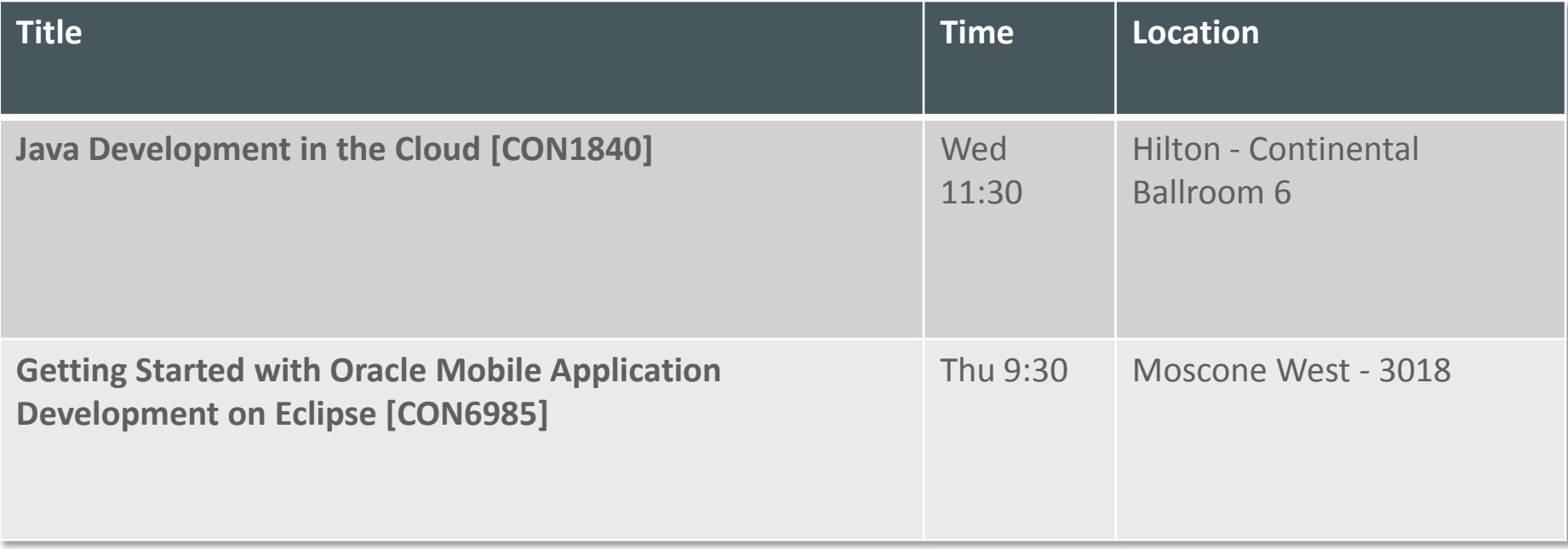

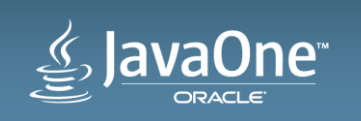

# <u>e>JavaOne</u> ORACLE

ORACLE®